## **SCHEDA RIASSUNTIVA DEI RISULTATI PER SINGOLO STUDENTE E SINGOLA DOMANDA.**

Nella presente scheda potete annotare le domande errate per ciascuno studente in modo da visualizzare la situazione dei singoli alunni e allo stesso tempo l'andamento domanda per domanda per una verifica delle competenze che necessitano di approfondimento.

Utilizzando la guida alla lettura, infatti, è possibile verificare le caratteristiche specifiche di ciascuna domanda sia rispetto alla risposta corretta che al compito richiesto. Prima del testo è presente una scheda di accompagnamento che ne riassume le caratteristiche.

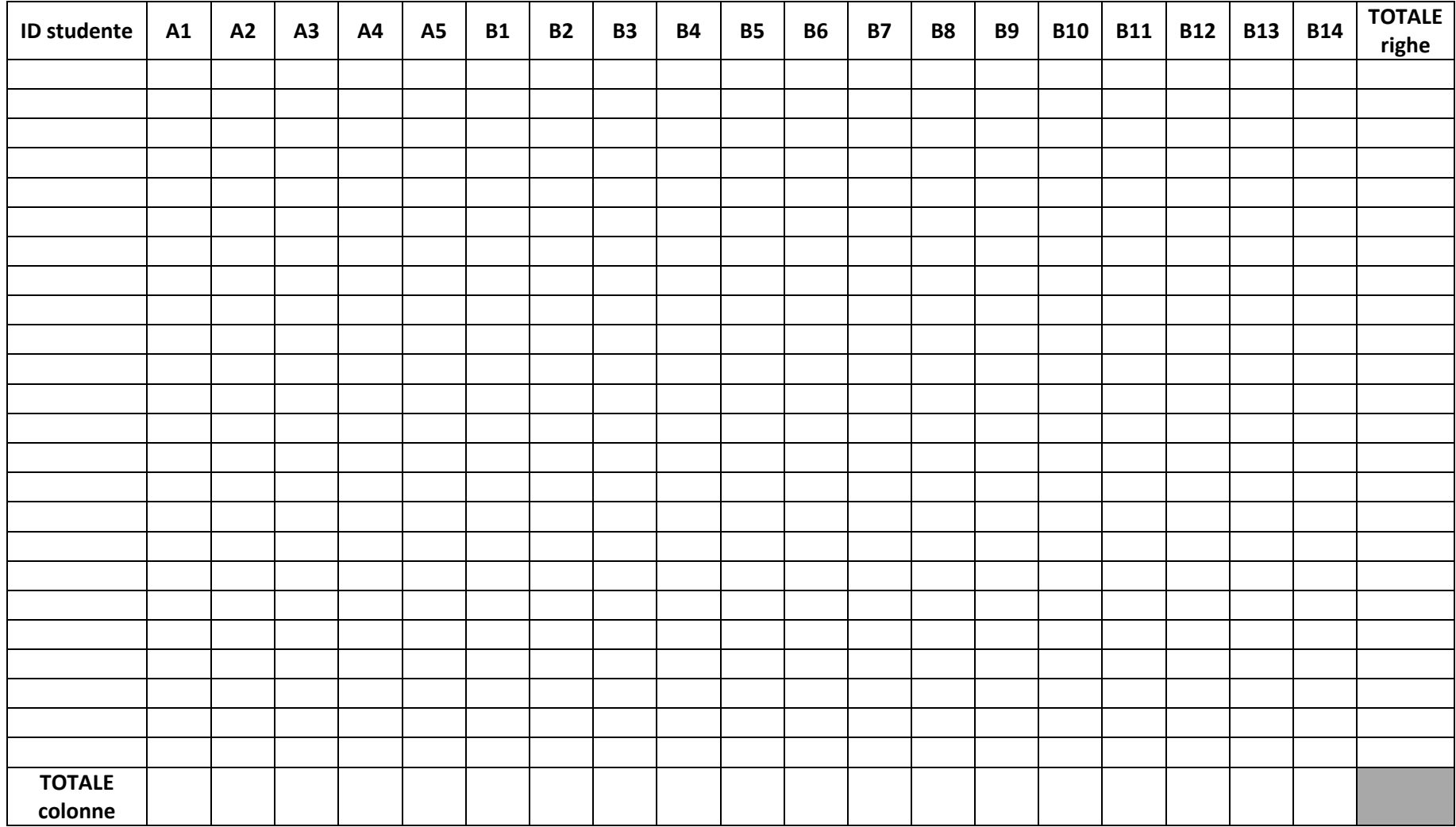